## **WEBOVÉ SLUŽBY – KARTOGRAFICKÁ VIZUALIZACE**

## **Vizualizace ve webových službách OGC**

- Styled Layer Descriptor (SLD)
	- vytvořeno jako vizualizační rozšíření WMS
	- popis stylů
	- verze 1.0, 1.1, **1.1.0**
- Symbology Encoding (SE)
	- doprovodná OGC specifikace k SLD
	- stylovací jazyk pro zapsání vizualizace
	- využití nejen ve WMS, ale i WFS/WCS

**ST** 

- verze **1.1.0**
- atoř geoinformatiky a kartografie

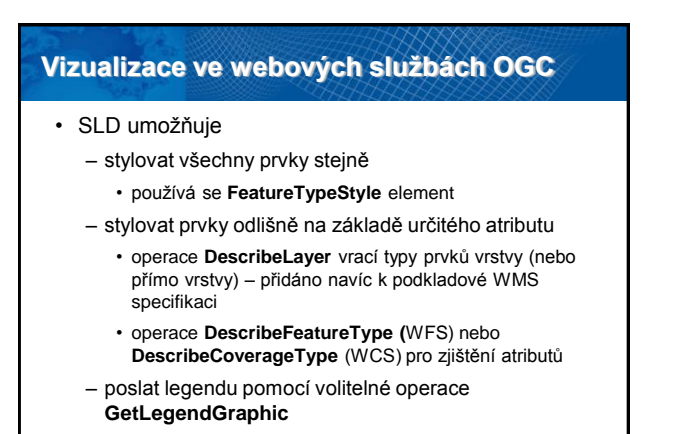

**STATE** 

toř geoinformatiky a kartografie

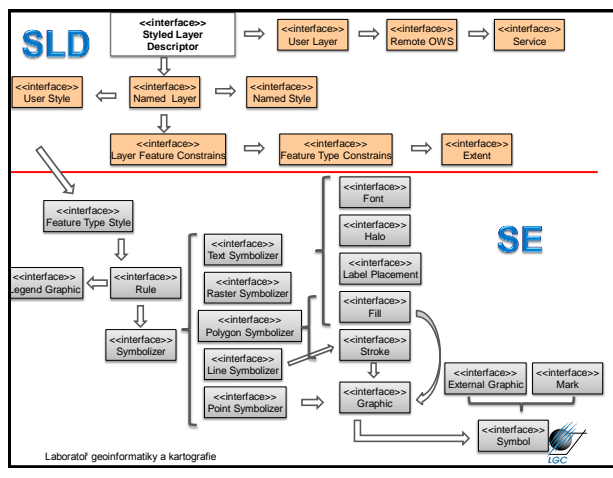

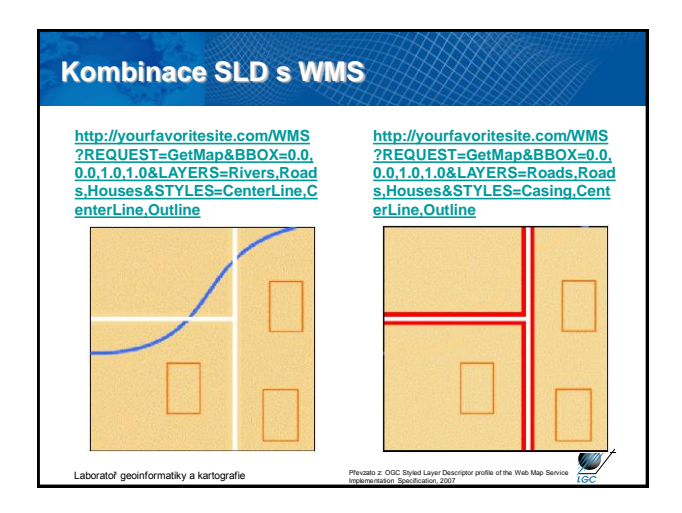

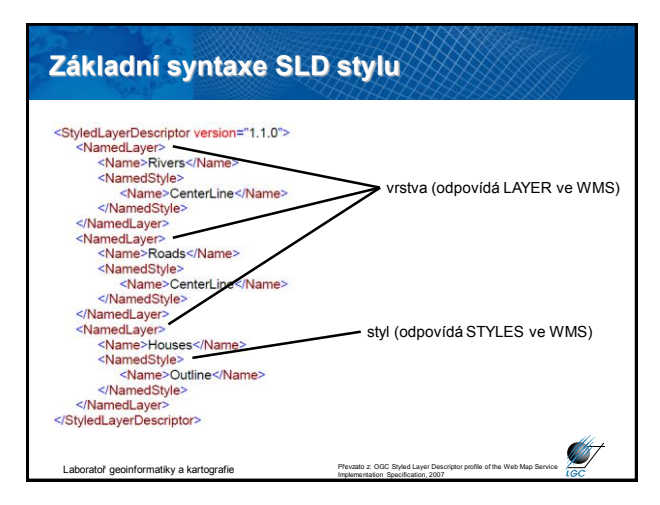

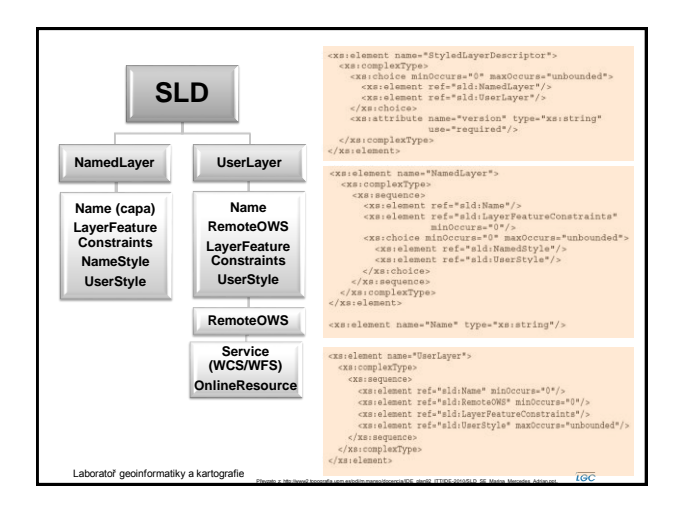

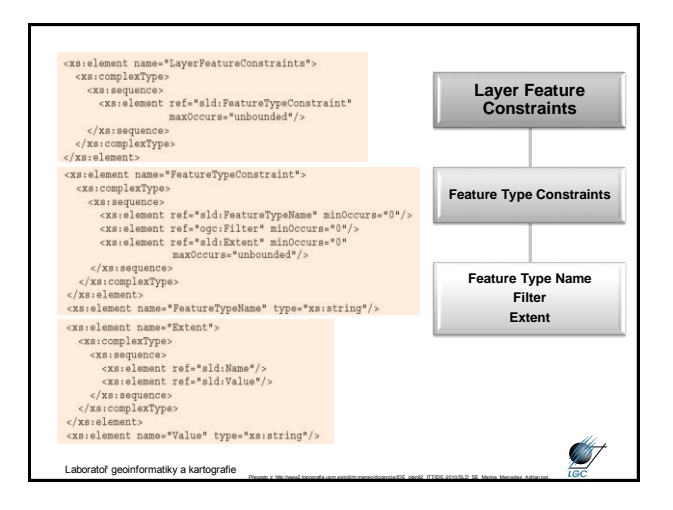

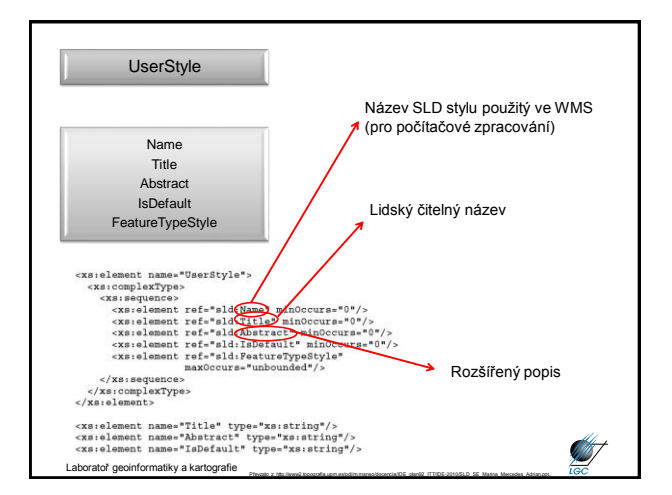

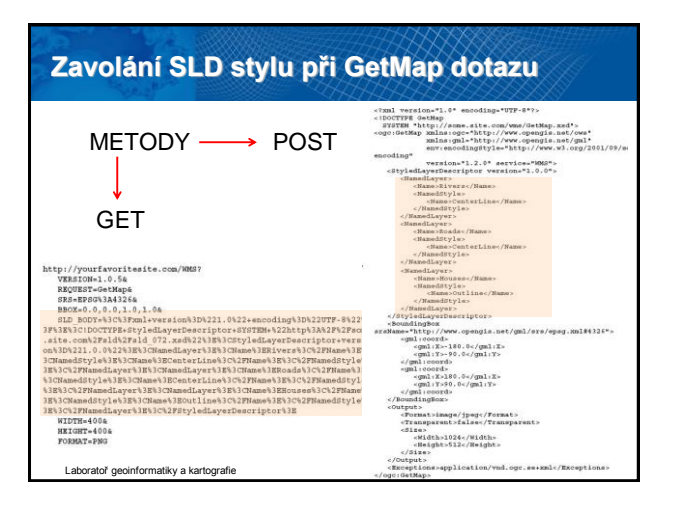

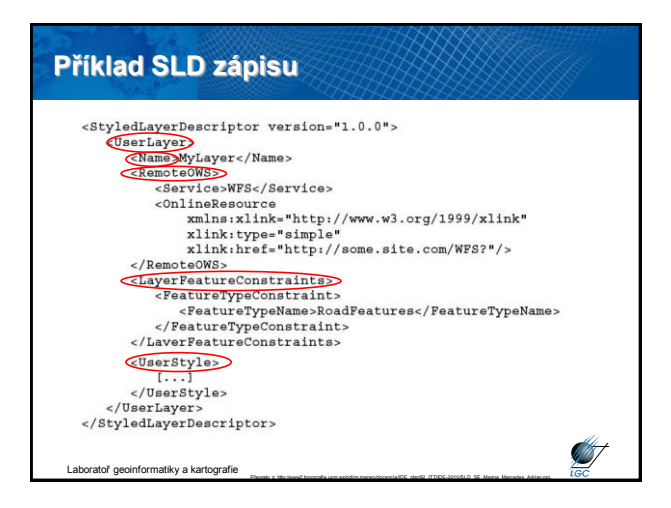

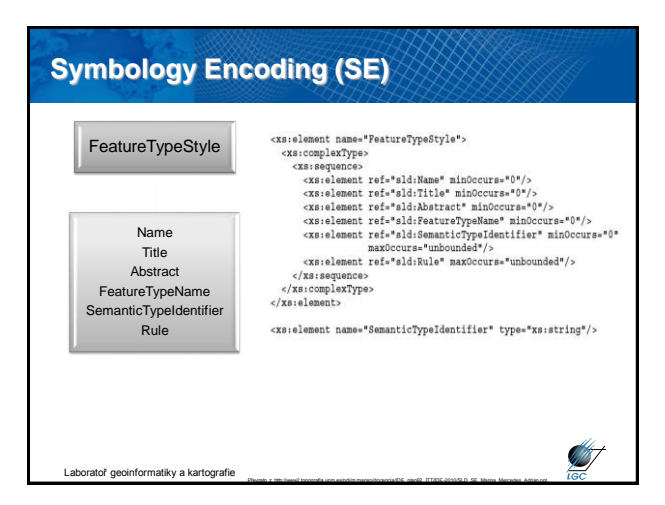

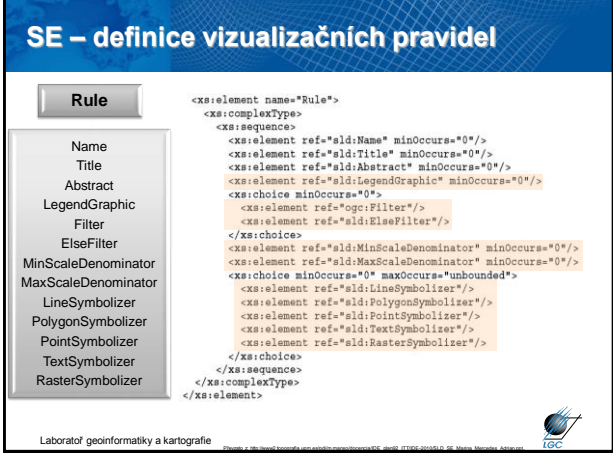

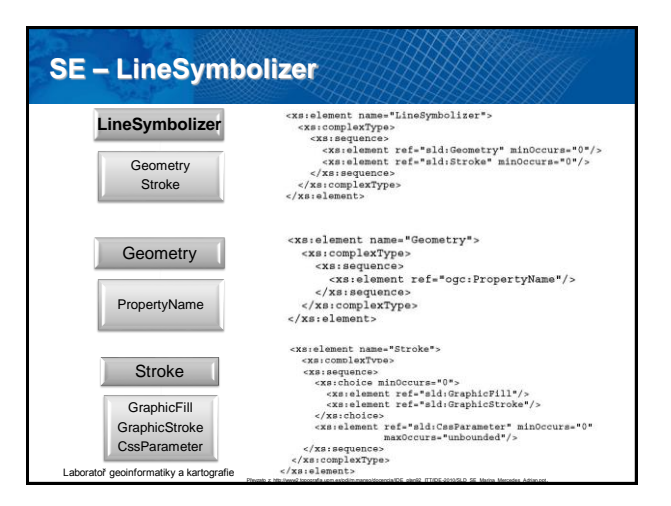

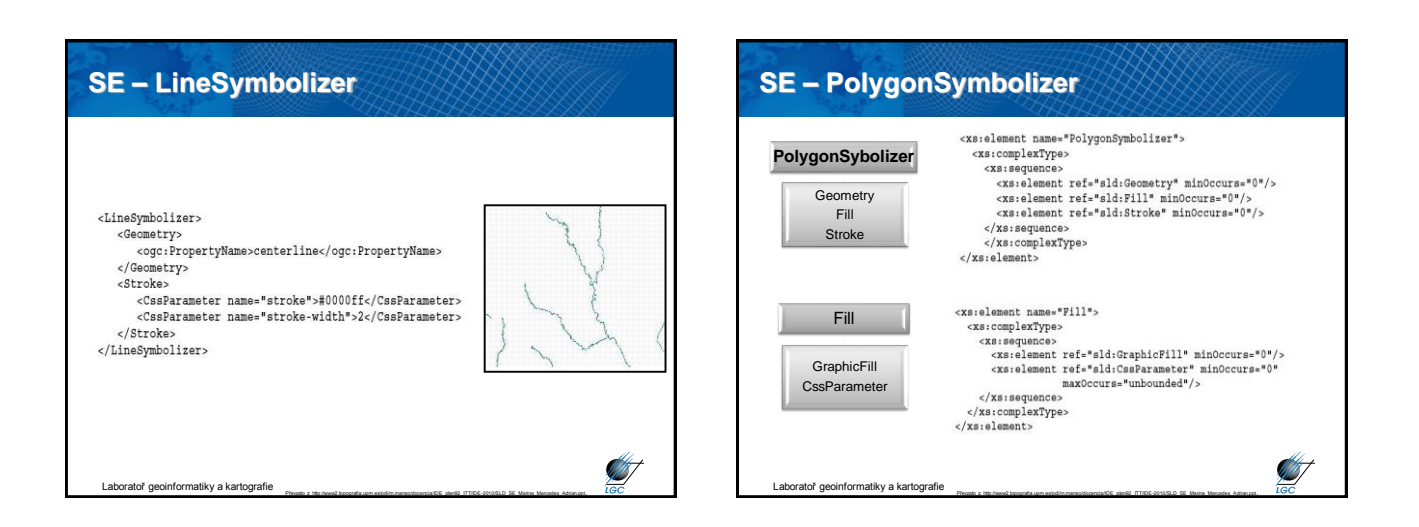

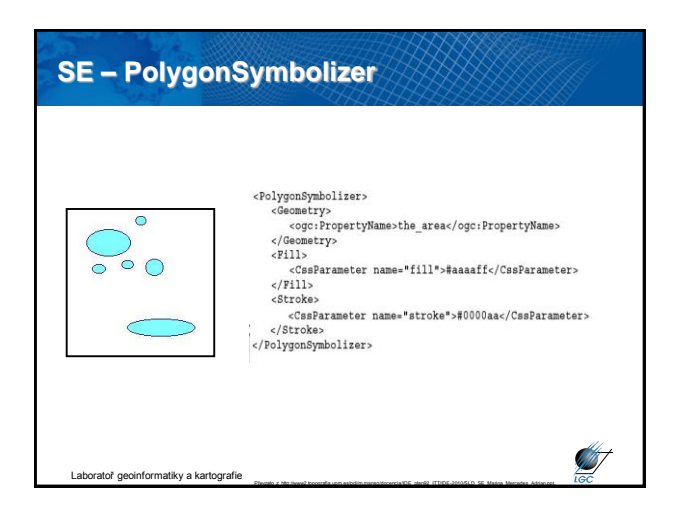

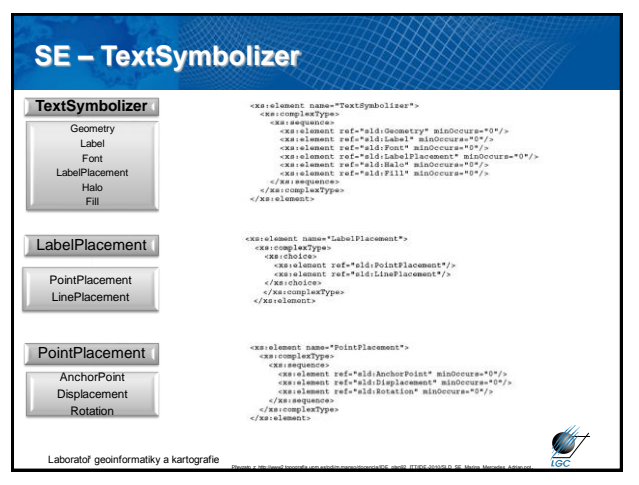

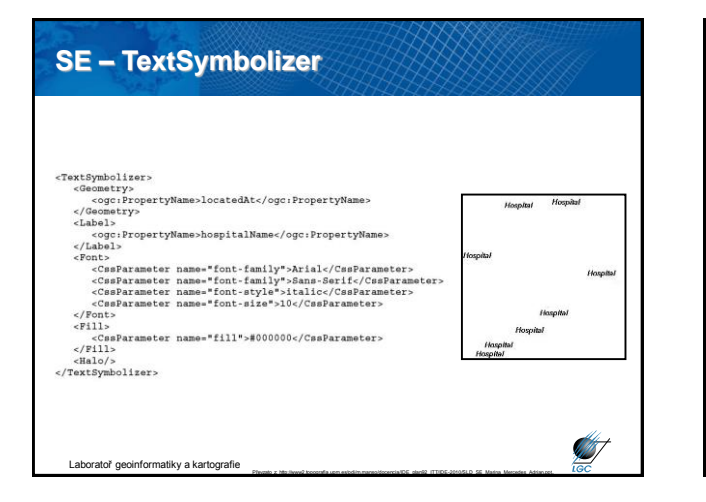

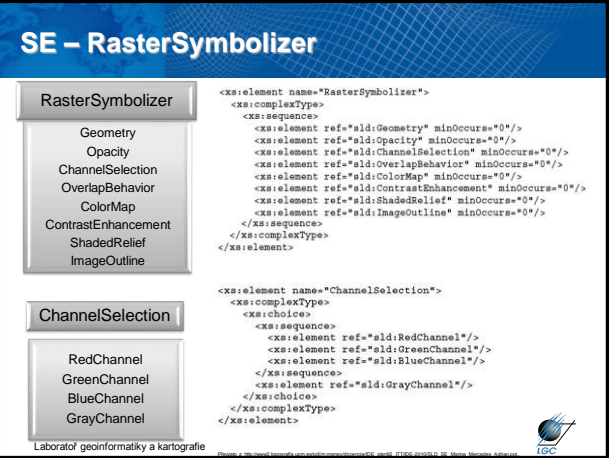

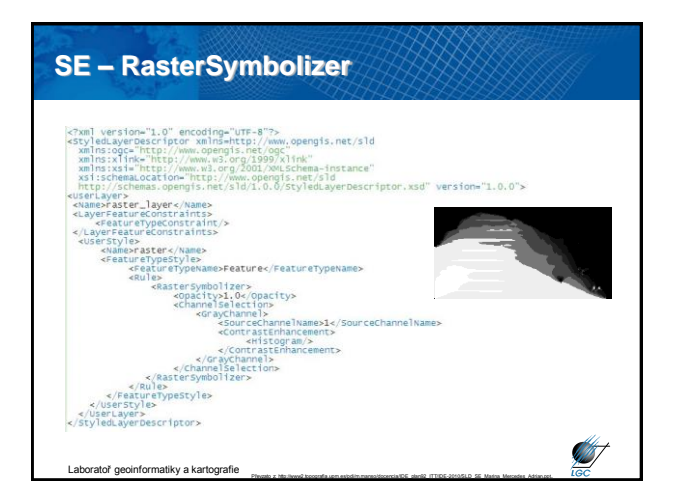